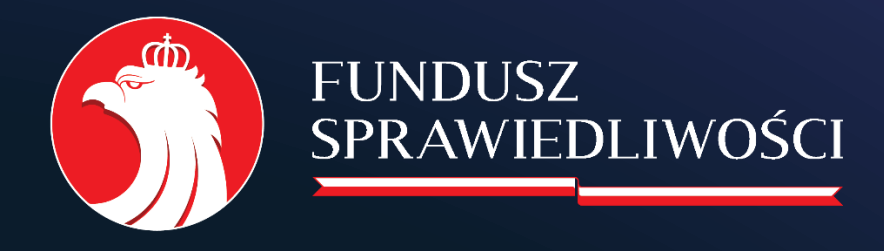

# www.funduszsprawiedliwosci.gov.pl

# <span id="page-0-0"></span>**Instrukcja**

**Instrukcja składania wniosków w ramach ogłoszenia w sprawie przeprowadzenia I naboru wniosków na powierzenie realizacji zadań ze środków Funduszu Pomocy Pokrzywdzonym oraz Pomocy Postpenitencjarnej – Funduszu Sprawiedliwości w zakresie Przeciwdziałania przyczynom przestępczości dla jednostek sektora finansów publicznych na 2023 r.**

# Spis treści

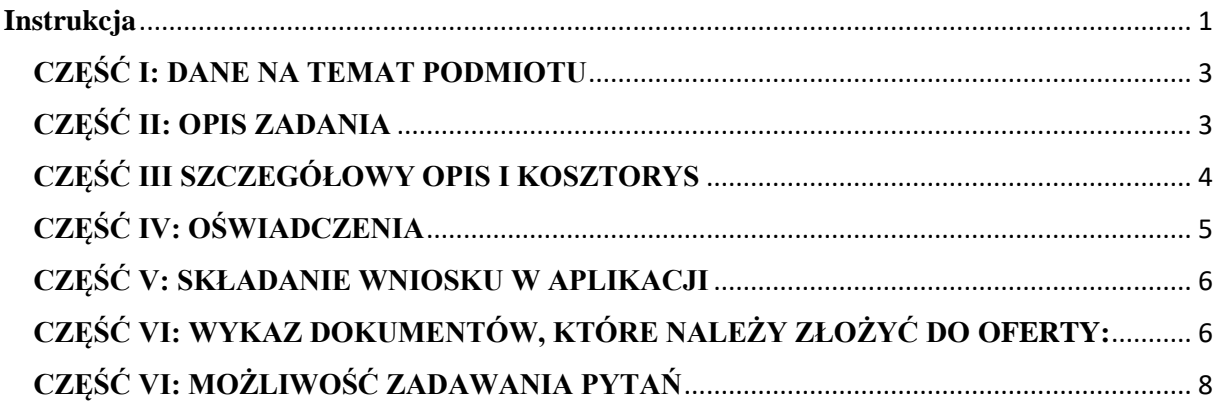

## <span id="page-2-0"></span>**CZĘŚĆ I: DANE NA TEMAT PODMIOTU**

**Nazwa podmiotu** – proszę o wpisanie nazwy podmiotu (np. Gmina …).

**Forma prawna** – proszę o wybranie właściwej dla podmiotu formy prawnej np. jednostka samorządu terytorialnego.

**Nazwa ewidencji** – proszę wybrać właściwy rejestr, w którym jest zaewidencjonowany podmiot oraz wpisać numer z tego rejestru (jeśli dotyczy).

W dalszej części oferty proszę o wpisanie danych podmiotu – **numer KRS, NIP, REGON, numer rachunku bankowego gminy wraz z nazwą banku, dane adresowe i kontaktowe zgodnie ze stanem faktycznym.**

**Sposób reprezentacji podmiotu, nazwiska i imiona oraz funkcje osób statutowo upoważnionych do reprezentowania gminy w kontaktach zewnętrznych i posiadających zdolność do podejmowania zobowiązań finansowych w jej imieniu** – proszę o wpisanie imion i nazwisk oraz funkcji osób uprawnionych do reprezentacji podmiotu np. Wójt/Burmistrz/Prezydent oraz Skarbnik.

**Nazwa banku** – **dotyczy wyodrębnionego na rzecz realizacji zadania rachunku bankowego.**

**Numer wyodrębnionego na potrzeby realizacji zadania rachunku bankowego** – **dotyczy rachunku bankowego, na który zostanie przekazana dotacja celowa. Uwaga! Wszystkie transakcje związane z otrzymaną dotacją muszą odbywać się poprzez wyżej podany nr rachunku bankowego.**

**Osoba upoważniona do składania wyjaśnień i uzupełnień dotyczących oferty (imię i nazwisko, e-mail oraz nr telefonu kontaktowego)** – proszę o wpisanie danych osoby odpowiedzialnej do kontaktu w sprawie wniosku.

### <span id="page-2-1"></span>**CZĘŚĆ II: OPIS ZADANIA**

- **1. Tytuł zadania** proszę o wpisanie nazwy dla planowanego zadania.
- **2.1 Termin realizacji zadania od** proszę o wskazanie: 1.03.2023 r. zgodnie z ogłoszonym naborem.
- **2.2 Termin realizacji projektu do** proszę o wskazanie: 30.09.2023 r. zgodnie z ogłoszonym naborem.
- **3. Nazwy wszystkich Kół Gospodyń Wiejskich, których dotyczy wniosek wraz z numerami z Krajowego Rejestru Kół Gospodyń Wiejskich** – proszę o wskazanie wszystkich Kół Gospodyń Wiejskich, których dotyczy wniosek oraz podanie numerów z Krajowego Rejestru Kół Gospodyń Wiejskich

#### **4. Sposób realizacji zadania**

Proszę o szczegółowe opisanie zaplanowanych akcji/przedsięwzięć informacyjnych i/lub zakupów sprzętu lub wyposażenia **dla każdego Koła Gospodyń Wiejskich oddzielnie.**

## <span id="page-3-0"></span>**CZĘŚĆ III SZCZEGÓŁOWY OPIS I KOSZTORYS**

- 1. Proszę o określenie w kosztorysie:
	- a) kwot odpowiadających skali planowanych działań;
	- b) wysokości i sposobu kalkulacji kosztów w odniesieniu do ich rodzaju.

#### **HARMONOGRAM**

- 1. Kolumna "Nazwa działania" proszę o wskazanie nazwy działania każde działanie musi być dedykowane dla jednego KGW.
- 2. Kolumny "termin od", "termin do" określamy ramy czasowe, w których będzie realizowane dane działanie (zgodne z ogłoszeniem): projekt jako całość powinien być realizowany w okresie od 1 marca 2023 r. do 30 września 2023 r.
- 3. Kolumna "Szczegółowy opis wraz z uzasadnieniem dla ponoszonych kosztów" proszę o wskazanie uzasadnienia dla planowanych działań.

#### **KOSZTORYS**

UWAGA: Proszę pamiętać, że zadania realizowane w ramach projektu mają być spójne z celami założonym przez Oferenta.

- 1. Kolumna: "Nazwa kosztu" wpisujemy nazwę kosztu.
- 2. Kolumna "Liczba jednostek" wpisujemy liczbę np. usług, zakupów itp.
- 3. Kolumna "Jednostka miary" wpisujemy rodzaj miary np. sztuka.
- 4. Kolumna "Koszt jednostkowy" wpisujemy kwotę za jedną jednostkę miary, np. za jedną sztukę, za jeden zestaw.
- 5. Kolumna "Wartość zadania" pole wypełniane automatycznie.
- 6. Kolumna "Z wnioskowanej dotacji" pole wypełniane automatycznie.
- 7. Kolumna "Wkład własny" wpisujemy 0 zł.

UWAGA: W przypadku, kiedy Wnioskodawca nie ma możliwości odzyskania podatku VAT, wszelkie koszty jakie zostały wskazane w kosztorysie są kosztami brutto (w takiej sytuacji podatek VAT jest kosztem kwalifikowalnym). Natomiast w sytuacji, kiedy Wnioskodawca jest uprawniony do odzyskania VAT – ustala w kosztorysie koszty netto w tym zakresie (w takiej sytuacji VAT jest kosztem niekwalifikowalnym). W sytuacji, kiedy Wnioskodawca może częściowo odzyskać podatek VAT w kosztorysie – powinien przy odpowiednich pozycjach podać kwoty netto lub brutto. Aktem prawnym, w oparciu o który należy badać możliwość odzyskania podatku VAT jest ustawa z dnia 11 marca 2004 r. o podatku od towarów i usług (Dz.U. 2021 poz. 685 z późn. zm.).

### <span id="page-4-0"></span>**CZĘŚĆ IV: OŚWIADCZENIA**

Proszę zapoznać się z treścią oświadczeń i wybrać prawidłowe w punktach 5, 6 i 8.

- 1) Zadanie w całości mieści się w zakresie prowadzenia działalności wnioskodawcy.
- 2) Składając niniejszy wniosek nie zalegam(-my) z opłacaniem należności z tytułu zobowiązań podatkowych oraz składek na ubezpieczenia społeczne.
- 3) Dane zawarte w części I niniejszego wniosku są zgodne z Krajowym Rejestrem Sądowym / właściwą ewidencją.
- 4) Wszystkie informacje podane we wniosku oraz załącznikach są zgodne z aktualnym stanem prawnym i faktycznym.
- 5) Wnioskodawca: jest płatnikiem VAT.
- 6) Wnioskodawca: nie będzie odliczał podatku VAT w zakresie wydatków ujętych w kosztorysie niniejszego wniosku.
- 7) Oświadczam, że zostały zawarte porozumienia z każdym Kołem Gospodyń Wiejskich wskazanym we wniosku.
- 8) Oświadczam, że reprezentowany podmiot jest jedynym posiadaczem rachunku bankowego o numerze: ………., na który zostanie przekazana dotacja oraz zobowiązuję się go utrzymywać do chwili zaakceptowania rozliczenia dotacji w zakresie

finansowym i rzeczowym oraz, że rachunek ten nie podlega zajęciu komorniczemu ani egzekucji.

- 9) Oświadczam, że złożony wniosek jest zgodny z Programem Przeciwdziałania Przyczynom Przestępczości na lata 2019 – 2025 w ramach Funduszu Sprawiedliwości.
- 10) Oświadczam, że złożony wniosek jest zgodny z ogłoszeniem w sprawie przeprowadzenia I naboru wniosków na 2023 r.
- 11) Oświadczam, że złożony wniosek jest zgodny z celami Funduszu Sprawiedliwości.

#### <span id="page-5-0"></span>**CZĘŚĆ V: SKŁADANIE WNIOSKU W APLIKACJI**

Po poprawnym wypełnieniu wniosku, należy go zapisać i złożyć w aplikacji, a następnie pobrać, wydrukować i podpisać przez osoby uprawnione. **UWAGA!!! Wniosek złożony w systemie AFS oraz w wersji papierowej (lub przesłany za pośrednictwem ePUAP) musi posiadać taką samą sumę kontrolną wygenerowaną z systemu. Wnioski o różnych sumach kontrolnych zostaną odrzucone.**

Składając wniosek w aplikacji należy załączyć zeskanowany wniosek, bez załączników. Jeśli objętość pliku będzie zbyt duża, należy zmniejszyć rozdzielczość skanowanego dokumentu lub zeskanować wyłącznie ostatnią stronę wniosku.

# <span id="page-5-1"></span>**CZĘŚĆ VI: WYKAZ DOKUMENTÓW, KTÓRE NALEŻY ZŁOŻYĆ DO OFERTY:**

- a) kserokopię aktualnego statutu jednostki samorządu terytorialnego poświadczoną za zgodność z oryginałem,
- b) kserokopię zaświadczenia o wyborze wójta/burmistrza poświadczoną za zgodność z oryginałem,
- c) kserokopię uchwały o powołaniu skarbnika poświadczoną za zgodność z oryginałem,
- d) w przypadku podpisania wniosku przez osobę posiadającą upoważnienie do występowania w imieniu wójta/burmistrza lub skarbnika konieczne jest załączenie do wniosku oryginału upoważnienia do dokonywania ww. czynności,
- e) w przypadku braku wpisu do Krajowego Rejestru Kół Gospodyń Wiejskich prowadzonego przez Agencję Restrukturyzacji i Modernizacji Rolnictwa kserokopię, poświadczoną za zgodność z oryginałem, wniosku o wpis koła gospodyń wiejskich do ww. rejestru.

#### **UWAGA!**

Aktualny statut podmiotu powinien być kopią oryginalnego statutu zawierającego podpisy upoważnionych do tego osób, zgodnie z przepisami regulującymi podstawę działalności tych podmiotów. Kopia takiego dokumentu powinna być opatrzona poświadczeniem za zgodność z oryginałem, dokonanym przez osobę/-y uprawnioną/-e do reprezentowania podmiotu składającego wniosek (Uwaga!!! W przypadku reprezentacji wieloosobowej, podpisy składają wszystkie uprawione osoby), według następujących sposobów:

**• sformułowanie "za zgodność z oryginałem" wraz z czytelnym podpisem i datą, lub informacja "za zgodność z oryginałem" wraz z parafką i pieczęcią imienną oraz datą na każdej stronie dokumentu;**

• **sformułowanie** "za zgodność z oryginałem od strony ... do strony...", wraz **z** czytelnym podpisem i datą lub informacja "za zgodność z oryginałem od strony ... **do strony …" wraz z parafką i pieczęcią imienną oraz datą. Przy tym sposobie potwierdzania za zgodność z oryginałem należy pamiętać o ponumerowaniu oraz parafowaniu stron.**

**W przypadku przekazywania oferty wraz z załącznikami na skrzynkę ePUAP Ministerstwa Sprawiedliwości:**

**Kopie aktualnego statutu powinna być opatrzone poświadczeniem za zgodność** 

**z oryginałem, według następującego sposobu:** 

**- sformułowanie "za zgodność z oryginałem" lub**

**- sformułowanie "za zgodność z oryginałem od strony… do strony…". Przy tym sposobie potwierdzania za zgodność z oryginałem należy pamiętać o ponumerowaniu stron.** 

**Następnie należy zeskanować dokument np. do pliku PDF, podpisanie kwalifikowanym podpisem elektronicznym i przesłanie na skrzynkę ePUAP Ministerstwa Sprawiedliwości (wymagane jest złożenie podpisów przez wszystkie osoby uprawnione do zaciągania zobowiązań ze strony wnioskodawcy).**

# <span id="page-7-0"></span>**CZĘŚĆ VI: MOŻLIWOŚĆ ZADAWANIA PYTAŃ**

- 1. Dysponent umożliwia zadawanie pytań dotyczących ogłoszonego naboru wniosków wyłącznie za pośrednictwem adresu e-mail: [funduszsprawiedliwosci@ms.gov.pl.](mailto:funduszsprawiedliwosci@ms.gov.pl) W celu równego traktowania wszystkich wnioskodawców odpowiedzi na pytania zadane w trakcie trwania konkursu ofert będą sukcesywnie zamieszczane na stronie Biuletynu Informacji Publicznej Dysponenta.
- 2. Dysponent zastrzega sobie możliwość odpowiedzi na wybrane pytania.

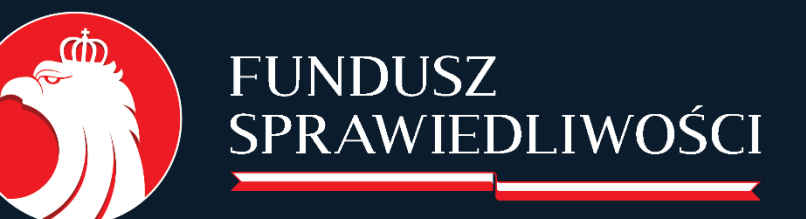

www.funduszsprawiedliwosci.gov.pl funduszsprawiedliwosci@ms.gov.pl